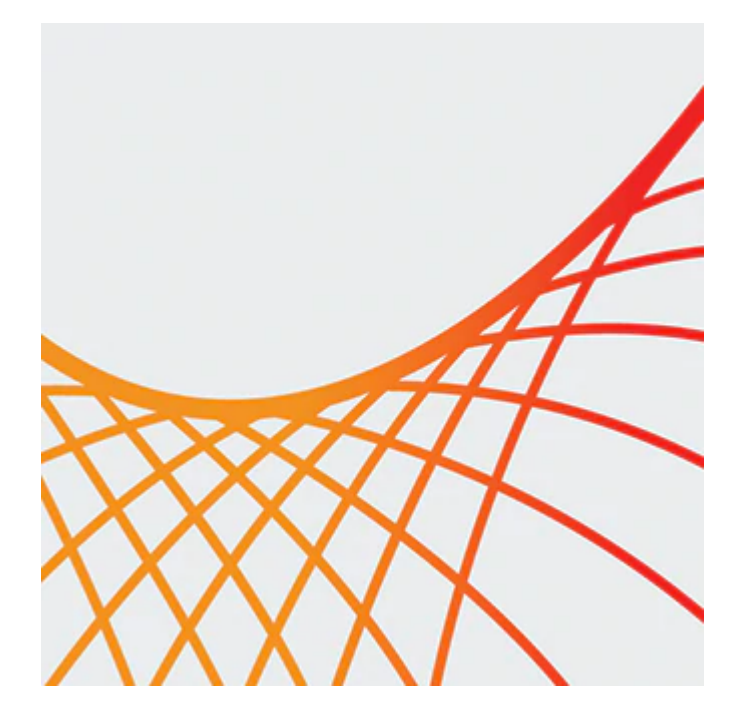

# **Oracle WebLogic Server 12c: Administration II**

This Oracle WebLogic Server 12c: Administration II training is a continuation of *Oracle WebLogic Server 12c: Administration I*. It teaches you how to perform important administrative tasks, employing best practices that enable you to make the most of your WebLogic applications.

#### **Learn How To:**

- Upgrade WebLogic products without disrupting client applications
- Create and use domain templates
- Deploy shared libraries and applications using advanced deployment techniques (Edition 2 only. **This topic moves to Administration I Edition 3, in March 2020.)**
- Configure advanced JDBC features
- Create and run WLST scripts
- Interact and manage WLS using REST
- Configure and use Coherence\*Web and managed Coherence servers
- Create and work with simple domain partitions

#### **Benefits to You**

Taking this course will help you increase the reliability, availability, scalability, and performance (RASP) of your organization's applications and services with the #1 application server. You'll be better equipped to take advantage of WebLogic Server features to maximize the effectiveness of your enterprise.

#### **Oracle WebLogic Server Domain Management Tasks**

This course trains administrators in WebLogic Server administrative tasks related to managing the day-to-day operations of running applications, including performing rolling upgrades, creating and using domain templates, configuring automatic crash recovery, and creating and running WebLogic Scripting Tool (WLST) scripts.

#### **Oracle WebLogic Server Deployment Tasks**

Administrators will learn how to perform WebLogic Server administrative tasks related to real-world management of application deployments, including using deployment modes, creating and using deployment 10/1/2020

plans, deploying shared libraries, and deploying versioned applications and libraries.

### **Oracle WebLogic Server Subsystem Administration Tasks**

This course trains administrators in WebLogic Server administrative tasks. These tasks are related to WebLogic infrastructure features, including creating and using work managers, managing data sources, using multi data sources, configuring WebLogic security artifacts, configuring SSL for WebLogic Server, configuring automatic JTA service migration, configuring and using the WebLogic Diagnostic Framework (WLDF), configuring Coherence\*Web for HTTP session persistence and configuring managed Coherence servers.

# **Prerequisites**

### **Suggested Prerequisite**

- Experience using basic Linux commands
- System administration experience

### **Required Prerequisite**

Oracle WebLogic Server 12c: Administration I  $>$ 

### **Audience**

- Administrator
- Developer
- Implementer
- Systems Administrator

# **Objectives**

- Configure WebLogic diagnostic modules
- Backup and recover data from various failures
- Configure JDBC data sources
- Create users, groups, roles and policies in the embedded LDAP
- Configure automatic JTA service migration
- Configure Coherence features
- Use Deployment Plans to move applications between environments
- Identify Docker and Kubernetes features and support in WebLogic Server (Edition 3, from March 2020)

# **Topics**

- Course Overview
- WebLogic Server Review
	- WebLogic Server: Overview
	- WebLogic Server Domain
	- Administration Server and Managed Server
	- Machines, Node Manager, and Clusters
	- Start Scripts
	- WebLogic Tools: Administration Console and WLST
	- Deployment
- Upgrading WebLogic Server
- Upgrade definition
- Rolling Upgrade
- Rolling Upgrade Process
- Creating and Using Domain Templates
	- Domain Template Review
	- Domain Template Concepts
	- Extension Template Concepts
	- Custom Templates
- WebLogic Server Startup and Crash Recovery
	- Node Manager Review
	- Configure Node Manager to Start on System Boot
	- Server Automatic Crash Recovery Restart
- WebLogic Scripting Tool (WLST)
	- Jython Concepts
		- WLST Concepts
		- Java Management eXtension (JMX) concepts
		- Common WLST tasks
- WebLogic Server and REST
	- WLS and REST
	- Accessing WLS via REST
	- WLS REST Operations
- Secure Sockets Layer (SSL)
	- SSL Concepts
	- WebLogic SSL Scenarios
	- Keystores
	- Configuring WebLogic SSL
- Shared Java EE Libraries (Edition 2 only. This topic moves to the Administration I course, available March 2020.)
	- Shared Java EE Library Concepts
	- Deploying a Shared Library
- Application Work Managers
	- Default WebLogic Request Handling
	- Work Manager Concepts
	- Creating a Work Manager
- Security Realms
	- o Security Review
	- Embedded LDAP Authentication System
	- Configure Auditing
	- Work with security roles and policies
- Disaster Recovery and Migration
	- Disaster Recovery
	- Backing Up the Administration Servers
	- Service-Level Migration
	- Whole Server Migration
	- Enabling service migration in a WebLogic cluster
- Managing Data Sources
	- General Architecture
	- Diagnostic Images
	- Harvesters
	- Watches and Notifications
- Diagnostic Framework
	- General Architecture
	- Diagnostic Images
	- Harvesters
- Policies and Actions
- Scaling and WLDF
- Coherence
	- Coherence Overview
	- Coherence\*Web Session Persistence
	- Managed Coherence Servers
- Application Staging and Deployment Plans
	- Review
	- Server staging modes
	- Deploying an application to multiple environments
	- Java EE deployment descriptors and annotations
	- Adapt Java EE deployments using Deployment Plans (Edition 3, from March 2020)
	- Deployment plans
	- Deployment plan tools
- WebLogic, Docker and Kubernetes (available in Edition 3, coming in March 2020)
- Production Redeployment
	- HTTP Sessions and Redeployment
	- Redeployment Strategies
	- Production Redeployment
	- Application Versioning
	- Requirements and Restrictions